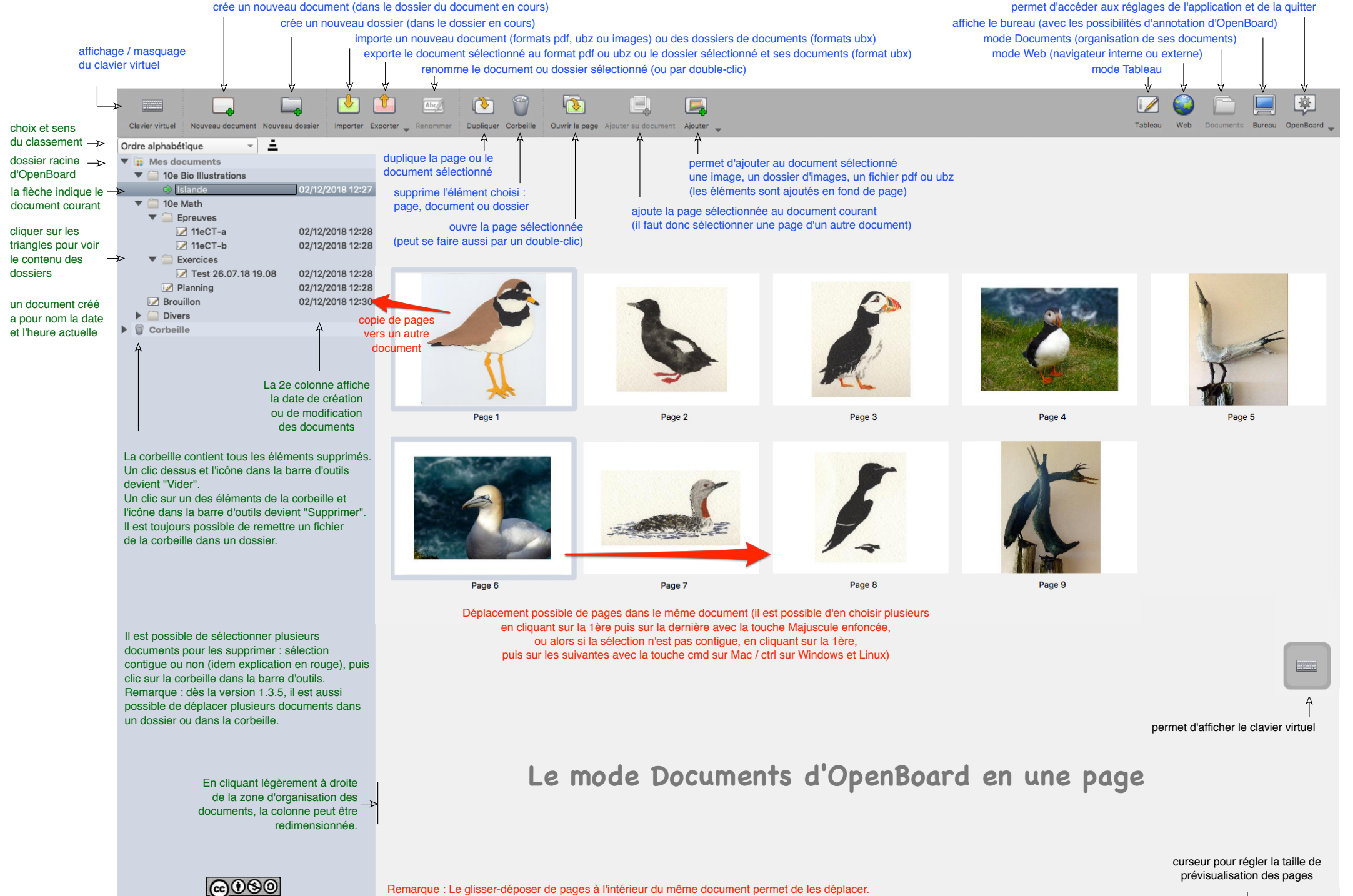

BY NC SA NOVEMBLE DE MAIS le glisser-déposer de pages d'un document à l'autre copie ces pages.<br>Auteur : Christian Oïhénart